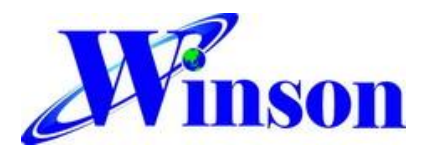

## Micro AC / DC Current Module with Digital Data output

## **Feature:**

- Small package with digital current output
- Continuous, AT Command, Modbus-RTU, I2C
- Operating voltage DC5.0V
- Temperature and voltage compensation
- Diameter 9.0mm conductor through hole
- Sensing current range: AC: 0~50A (50Hz, 60Hz) DC: 0~±70A
- High accuracy:
	- AC:  $(0-15A) \pm 0.15A$ 
		- $(15 50A) \pm 1\%$
- DC:  $(0-15A) \pm 0.15A$  $(15 - 75A) \pm 1\%$
- Resolution: 54mA
- UART interface, baud rate : 9600 bps
- I2C interface: standard mode (100kHz)
- Isolation voltage 4KV
- Application note:<http://www.winson.com.tw/Product/83>

## **General Description:**

The Winson DWCS1600 is a AC/DC current sensor with calibrated digital signal output. It applies exclusive digital signal collecting technique and allows for easy implementation without breaking original system. Typical applications include load detection and management, over-current fault detection and any intelligent power management system etc…

The DWCS1600 consists of a precise, low-temperature drift linear hall sensor IC with temperature compensation circuit, temperature sensor, digital signal processor and through-hole mechanism with a diameter of 9.0mm etc.

All the sensors on DWCS1600 are temperature compensated and calibrated with accurate calibration instrument. The UART and I2C interface directly transmits digital current signals, making system integration simple and fast. Small size, low consumption and the terminals of the conductive path are electrically isolated from the sensor leads enable DWCS1600 to be suited in all kinds of harsh application occasions.

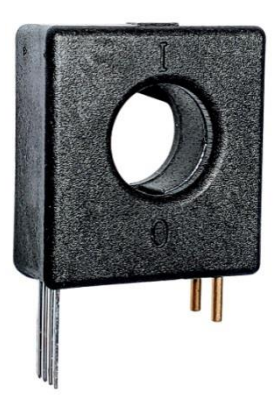

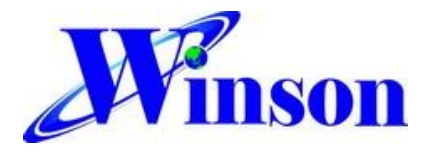

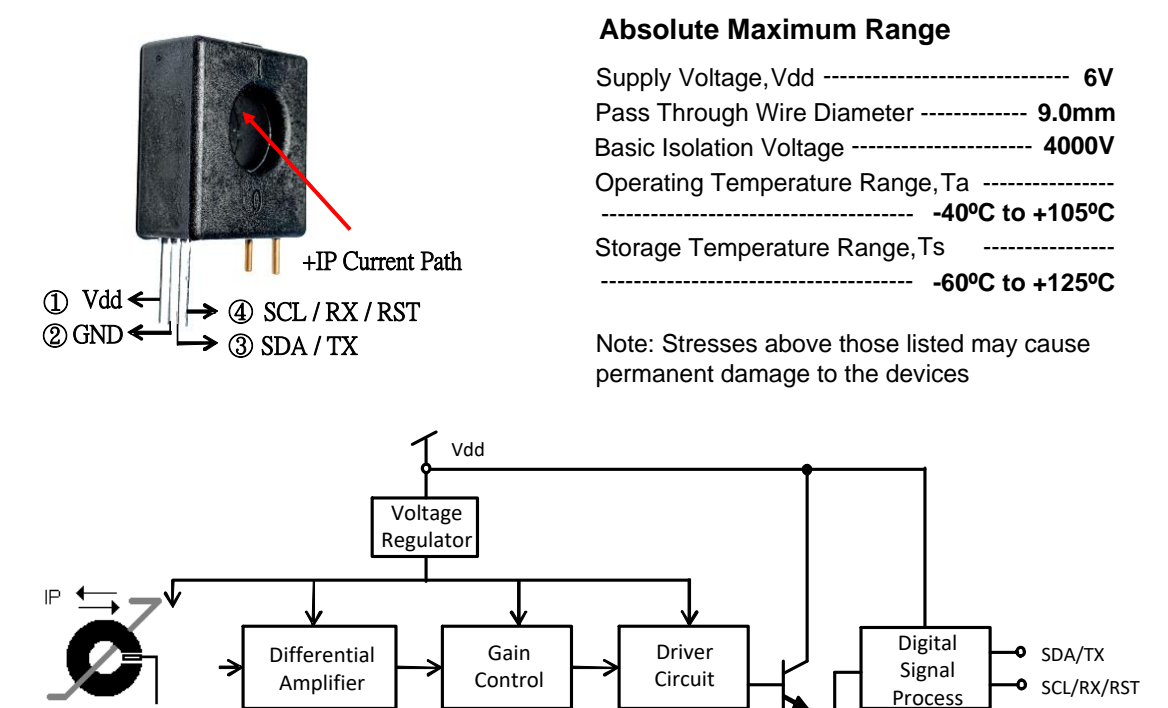

**Functional Block Diagram** Compensation

Temperature

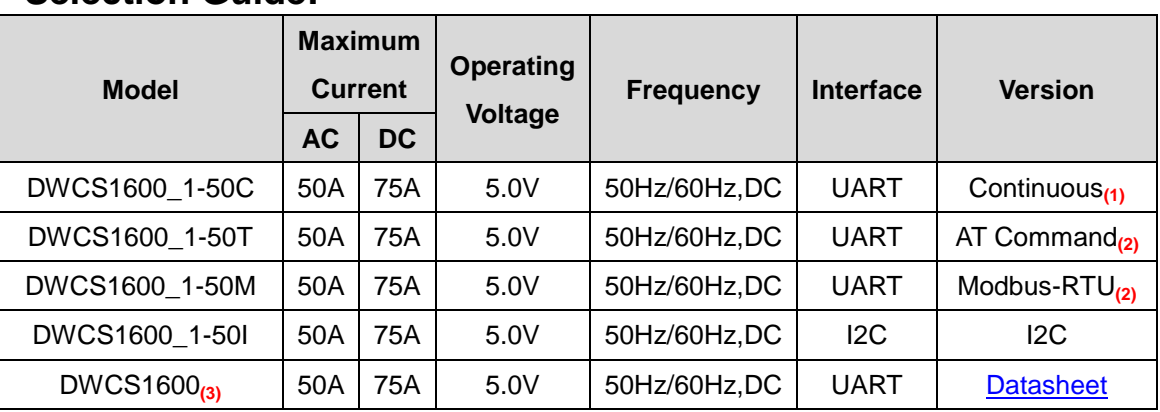

GND

## **Selection Guide:**

Hall

Sensor

Current In / Out

1. Continuous: UART interface, external reset method (RST pull low to GND).

2. AT Command & Modbus-RTU: UART interface, TX (Transmitter) / RX (Receiver), internal reset method.

3. The resolution of the DWCS1600 series is 222mA.

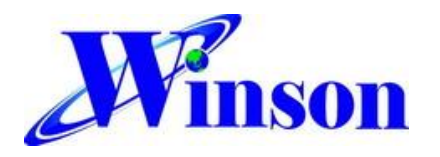

# **DWCS1600\_1**

## **Pad Description:**

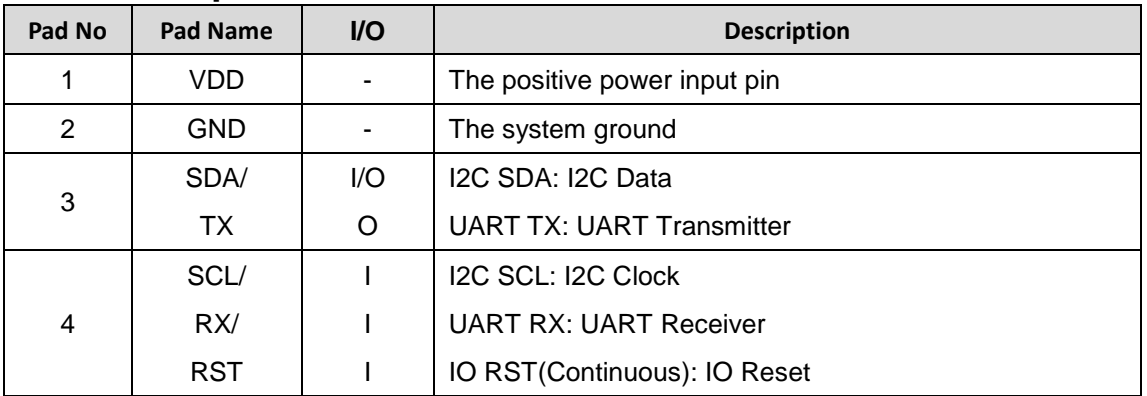

The digital I/O (pins 3 and 4) of DWCS is an open drain structure need be pulled to high (VDD) through an external resistor to function properly.

## **Electrical Characteristics:**

## **Common Operating Characteristics**

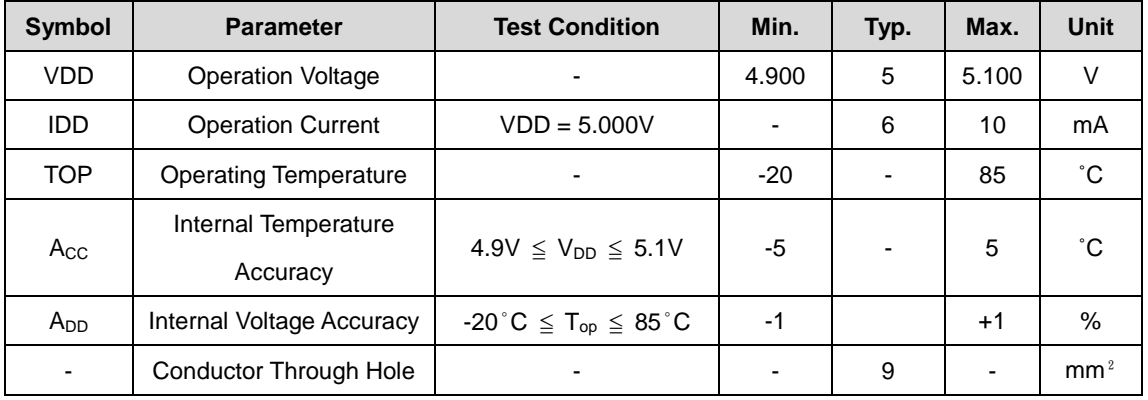

**-AC VDD = 5.000V**

| <b>Symbol</b> | <b>Parameter</b>            | <b>Test Condition</b>                       | Min.                     | Typ.  | Max.           | Unit |
|---------------|-----------------------------|---------------------------------------------|--------------------------|-------|----------------|------|
| <b>IOP</b>    | <b>Current Range</b>        | -                                           | $\mathbf 0$              | ۰     | 50             | A    |
| <b>ETOT</b>   | <b>Current Output Error</b> | $I_{OP} = 0 - 15A$ ,                        | $\overline{\phantom{a}}$ | ±0.15 |                | A    |
|               |                             | $T_{op} = 25 \degree C$                     |                          |       |                |      |
|               |                             | $I_{OP} = 15 - 50A$ ,                       | $\overline{\phantom{a}}$ | ±1    | $\blacksquare$ | $\%$ |
|               |                             | $T_{op} = 25 \degree C$                     |                          |       |                |      |
|               |                             | $I_{OP} = 0 - 50A,$                         | $\blacksquare$           | ±5    |                | %    |
|               |                             | $-20\degree C \leq T_{op} \leq 85\degree C$ |                          |       |                |      |

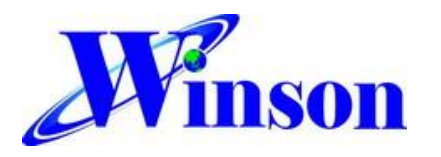

# **DWCS1600\_1**

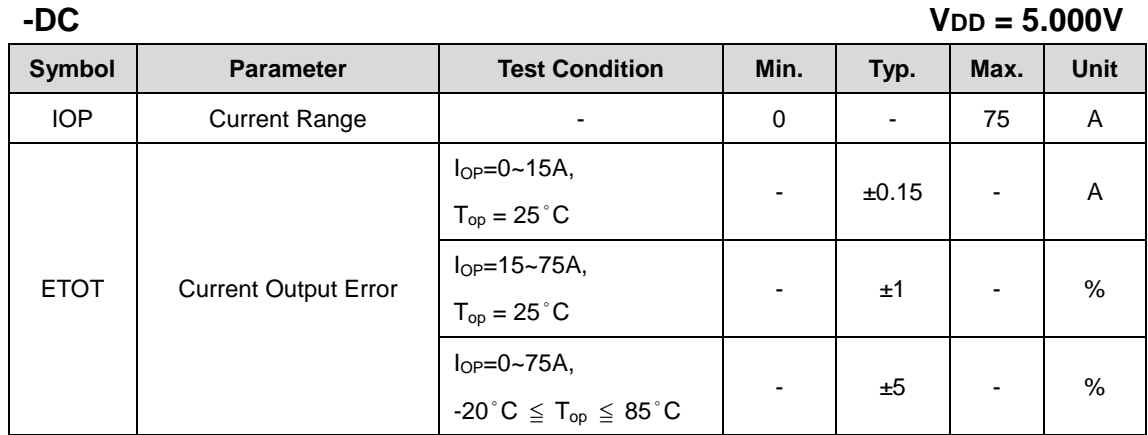

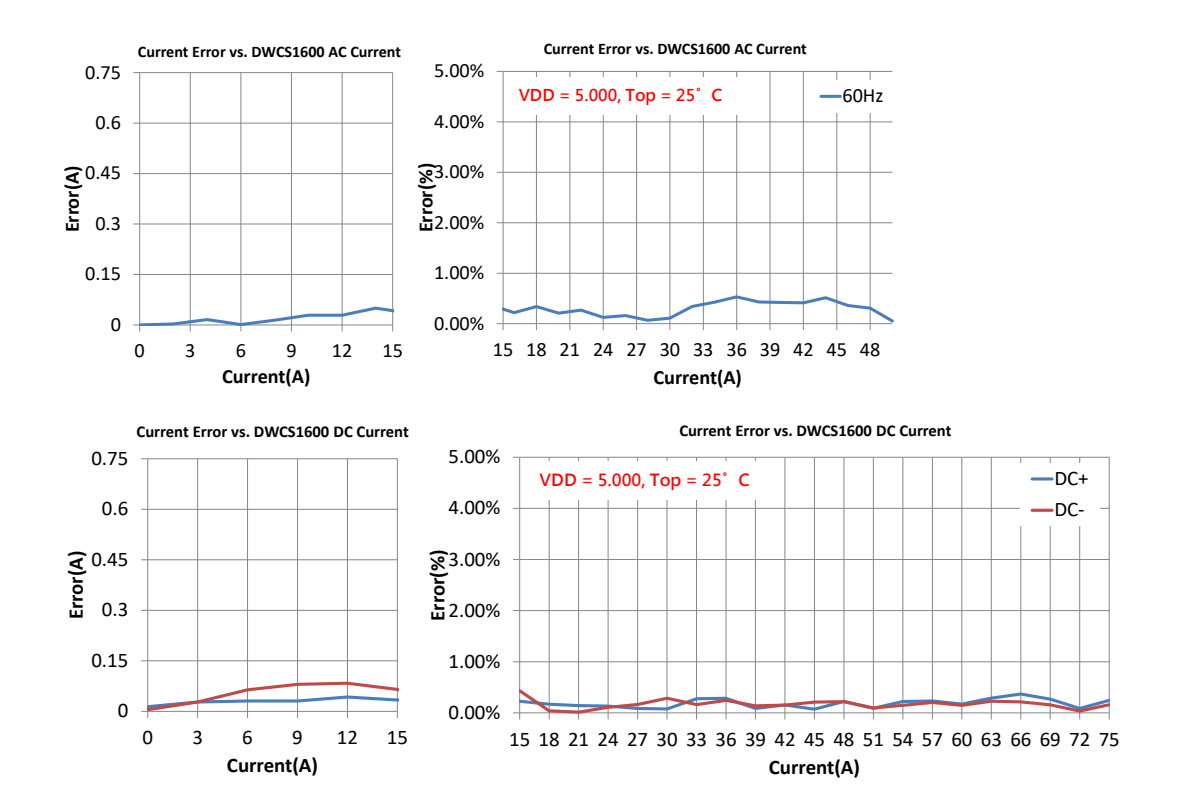

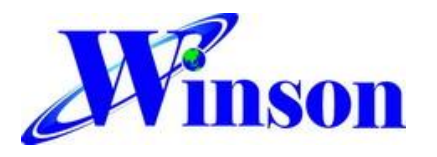

## **Application Note:**

### **(1) Application Diagram:**

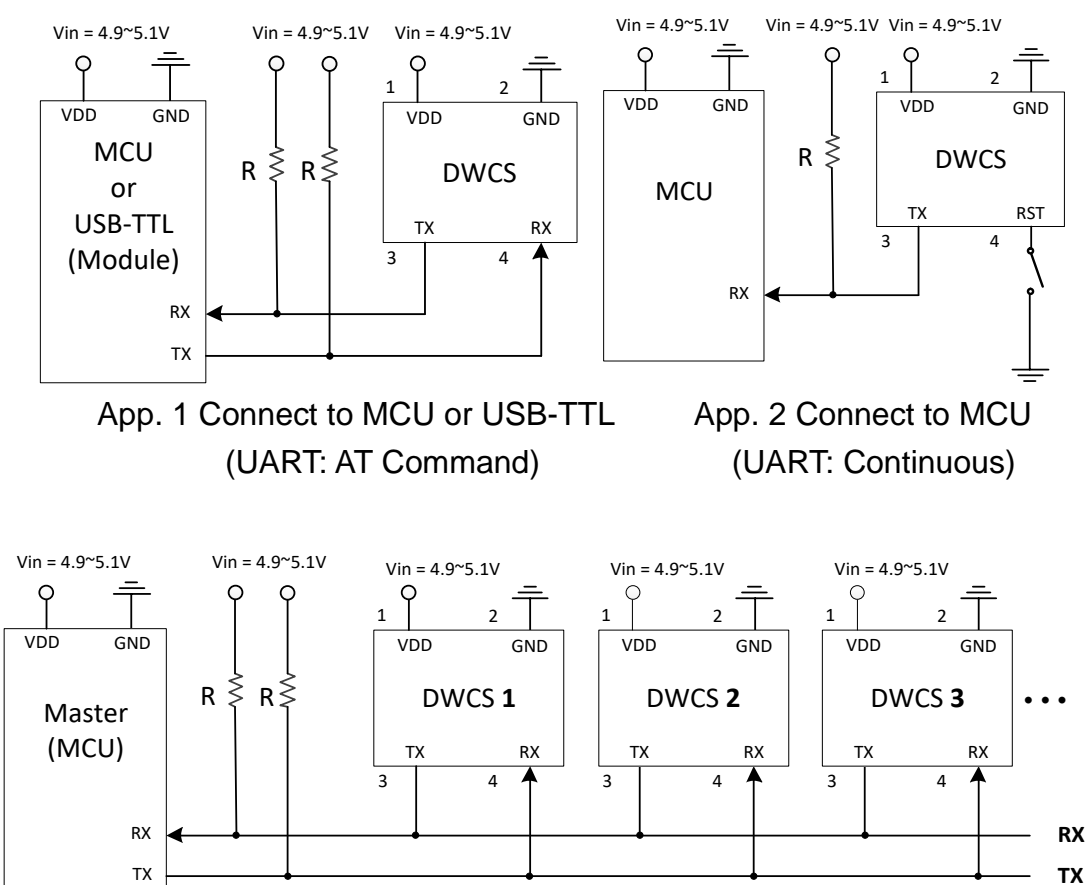

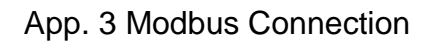

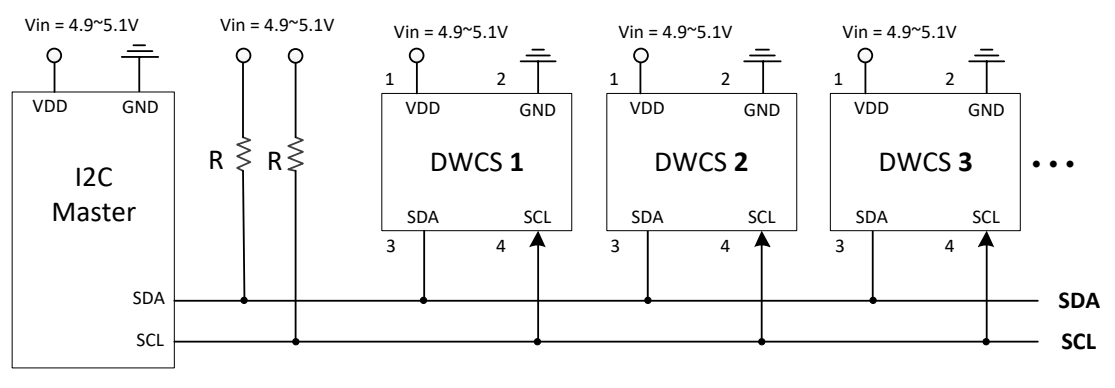

App. 4 I2C Connection

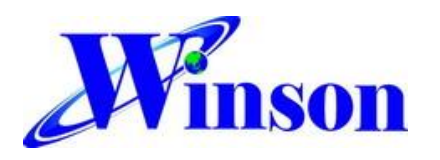

### **(2) AT Command:**

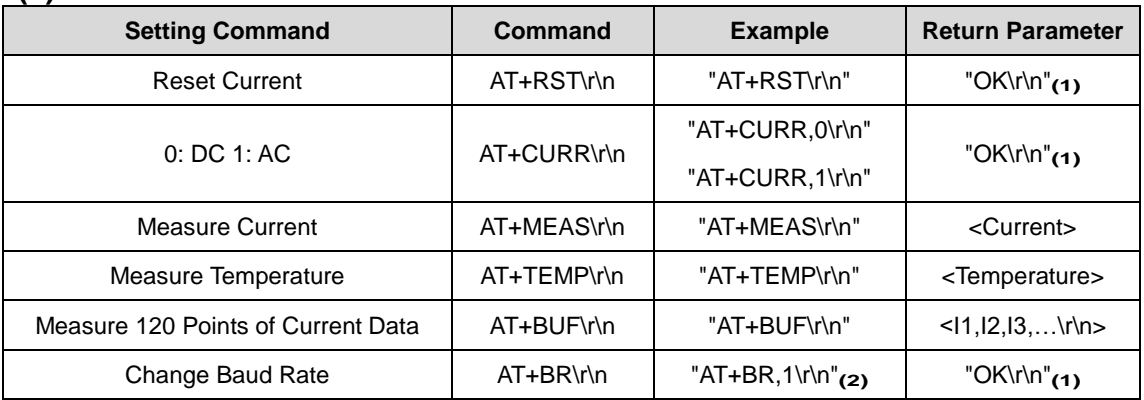

**1.** Command is error : return "Err\r\n"。

**2.** Baud Rate ( 1: 9600, 2: 19200, 3: 38400, 4: 57600, 5: 125000 (bit/s))

## **(2.1) Current Data Output (Continuous & AT Command Version):**

 $(2.1.1)$  If the measured data is AC "1.23"A, then the output data is ' $\sim$ ', '1', '.', '2', '3', '0', '\r', '\n', total of 8 bytes. If the measured data is "10.45" A, then the output data is '~', '1', '0', '.', '4, '5, '\r', '\n', total of 8 bytes.  $(2.1.2)$ If the measured data is +DC "1.23"A, then the output data is '+', '1', '.',

 $'2', '3', '0', 'r', 'n',$  total of 8 bytes. If the measured data is -DC "1.23"A, then the output data is '-', '1', '.', '2', '3', '0', '\r', '\n', total of 8 bytes.

## **(2.2) Temperature Data Output (AT Command Version):**

If the measured data is  $25.5^{\circ}$ C, then the output data is '2', '5', '.', '5', '\r', '\n', total of 6 bytes. If the measured data is  $5.0^{\circ}$ C, then the output data is '5', '.', '0', "\r", "\n", total of 5 bytes. If the measured data is -10.0°C, then the output data is  $'$ -', '1', '0', '.', '0', '\r', '\n', total of 7 bytes.

## **(2.3) Measure 120 Points of Current Data Output (AT Command Version):**

The output data is "+1.234, +1.233, +10.23,…..\r\n" , total of 120 bytes.

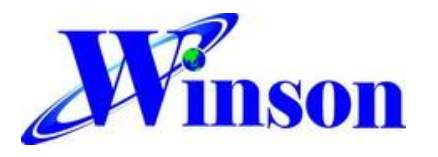

### **(3) Modbus-RTU Command:** (3.1) Modbus Parameter List

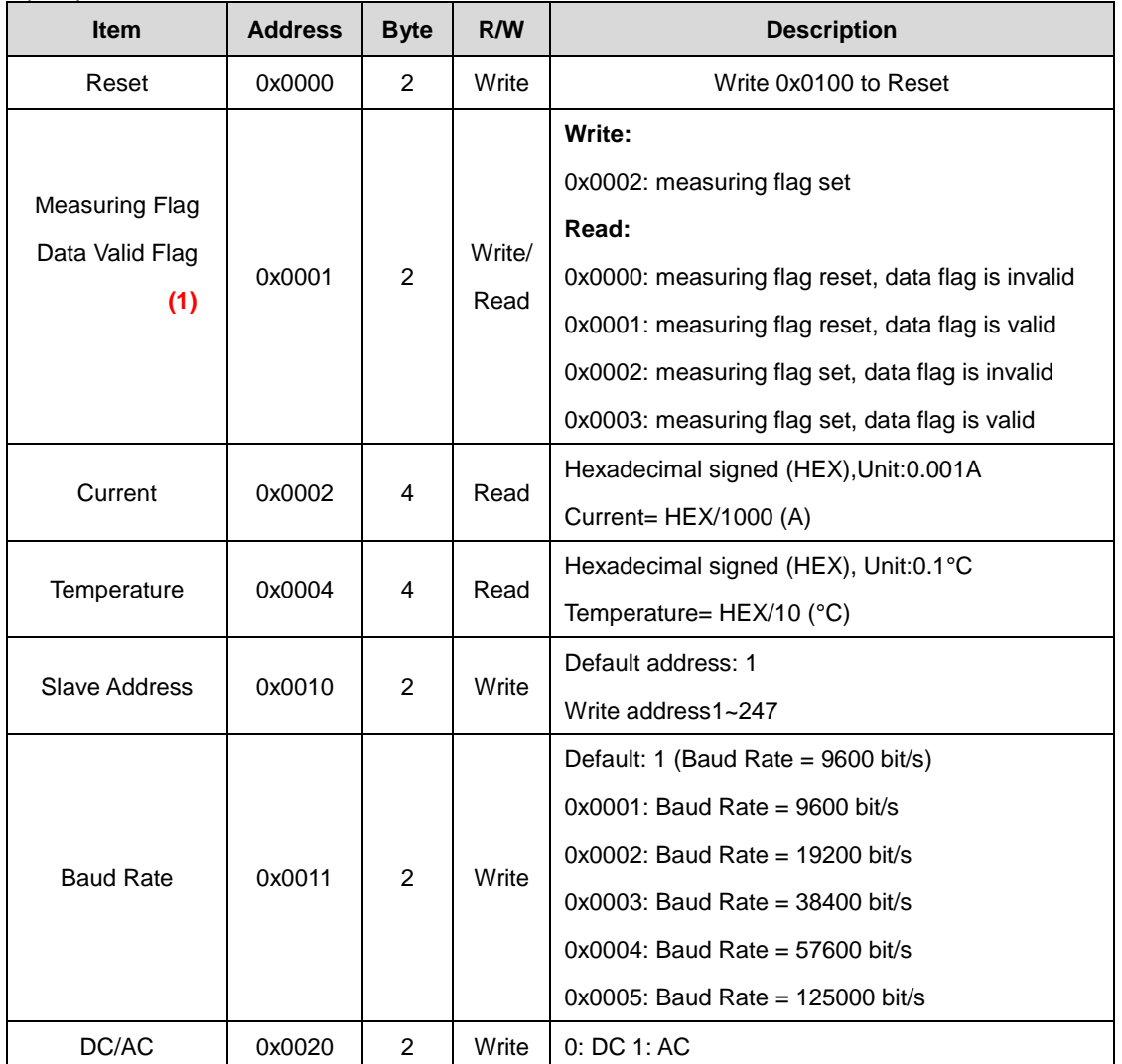

## 1. In the scenario of multi-sensor simultaneous monitoring, using measuring flag can greatly improve measurement speed.

#### (3.2) Modbus-RTU Data Format

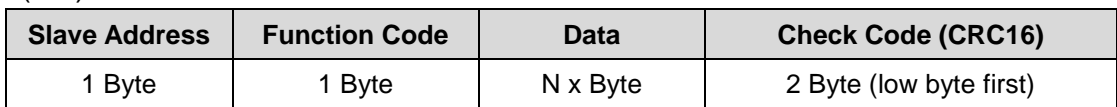

## (3.3) Function Code

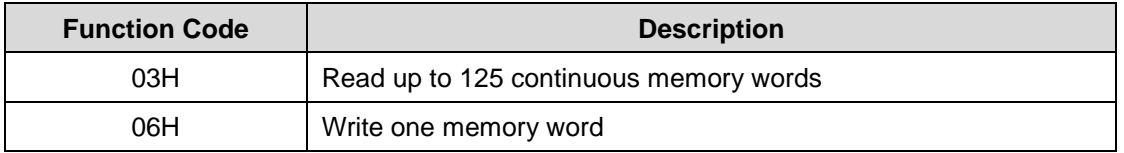

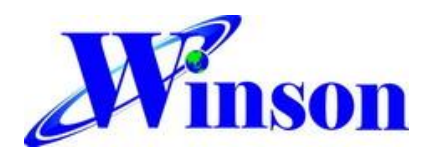

### (3.4) Exception Code

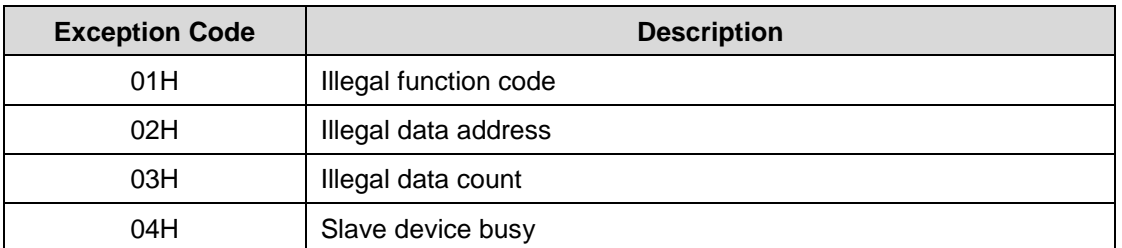

When the exception occurs, the MSB (most significant bit) of the function code will

automatically be set to 1. For example, the exception code of the function code 0x03 is 0x83.

### **(4) I2C Command:**

(4.1) Register address configuration

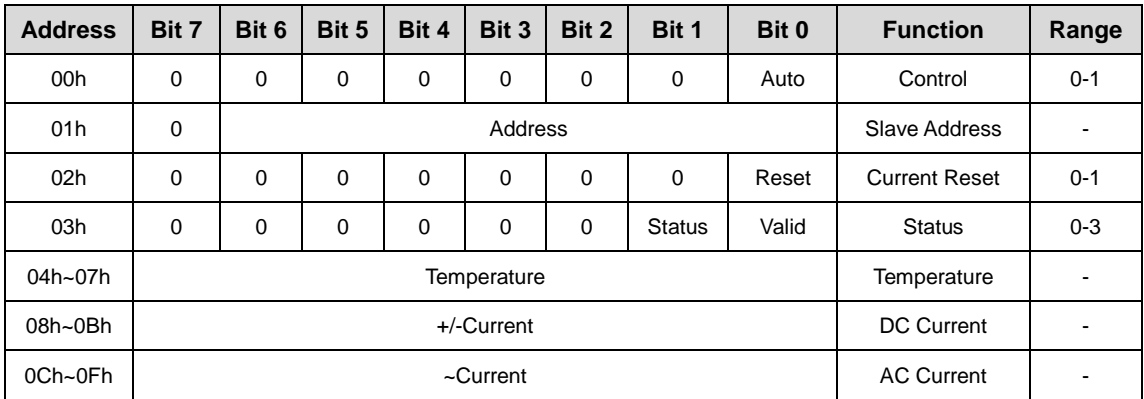

Unless otherwise specified, the registers" state is not defined when power is first applied. For more detail on I2C description, please refer to the "DWCS Application Note"

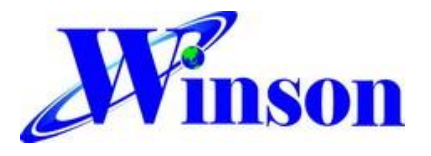

#### **(5) True RMS Current Measurement:**

In order to calculate true RMS of AC current, you need to know "zero" value of AC current first. The "zero" value of symmetric AC current is the average value *Vo*(dc) of the current shown in Figure 1.

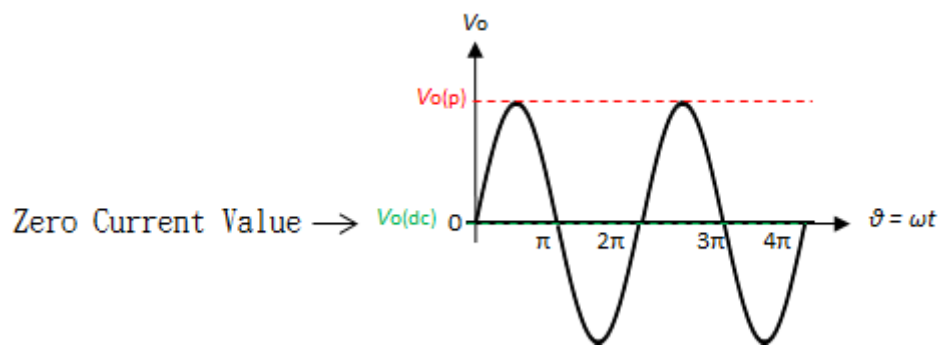

Figure 1 The zero current value of sine waveform

But in asymmetrical AC current, the "zero" value is not the average value *V*o(dc) of the current. Based on this "zero" value and do RMS calculation. You will get wrong answer.

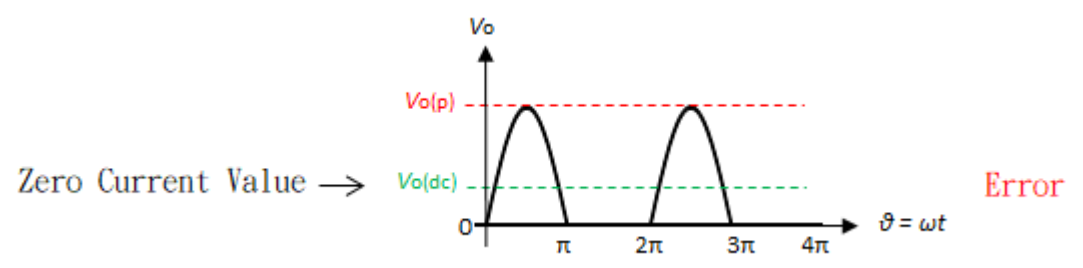

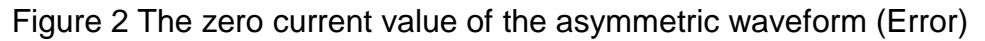

The DWCS series offers a true RMS solution for both symmetric and asymmetric AC current. It can correctly detect "zero" current value, shown in Figure 3. and do perfect RMS calculation.

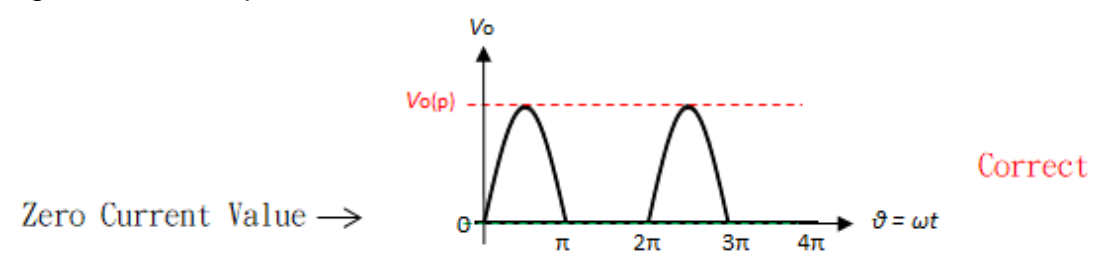

Figure 3 The zero current value of the asymmetric waveform (Correct)

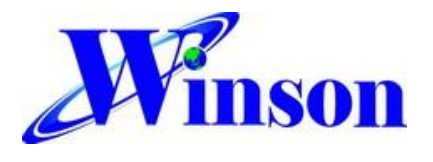

# **DWCS1600\_1**

## **Package: (Units: mm)**

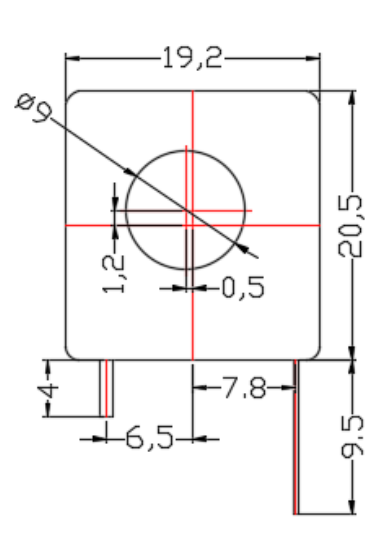

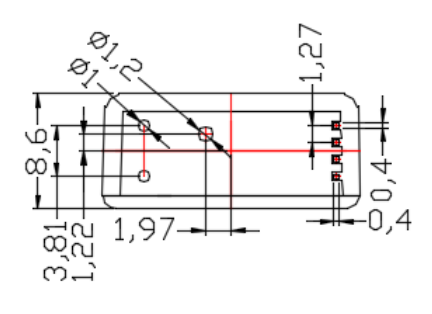

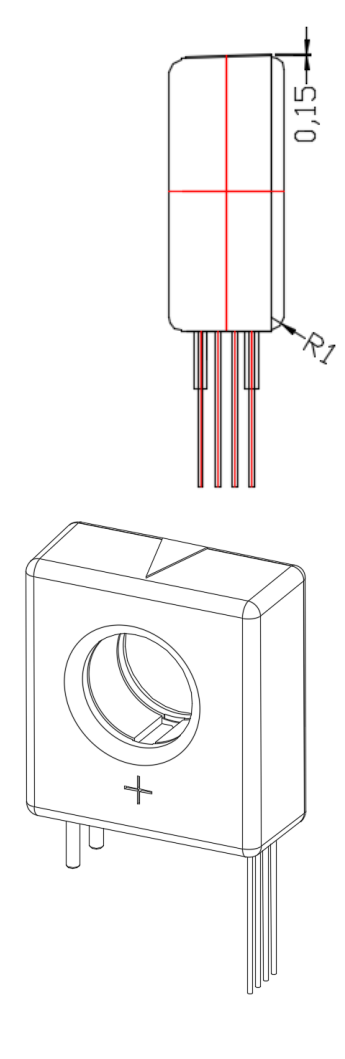

**DWCS PCB: (Units: mm)**

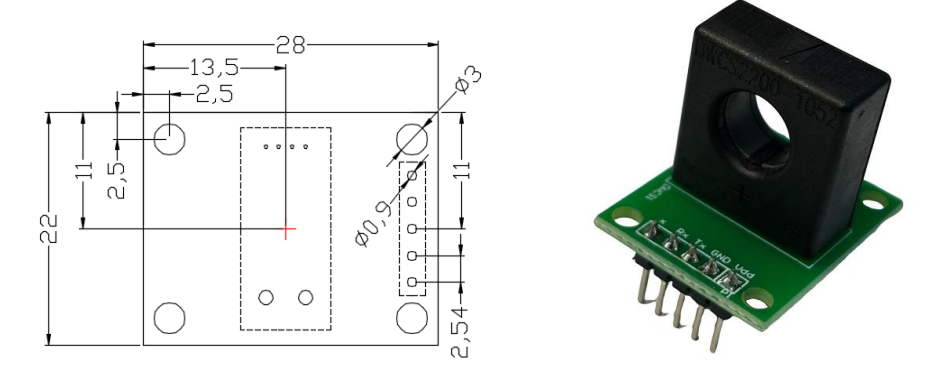